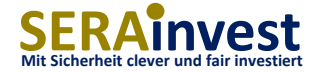

### Download und Installation Interaktive Brokers (IB) Trading Tools

4 Schritte zur Installation IB Tools

- 1. Gateway
- 2. Trading Workstation (TWS)
- 3. Client Portal API (optional)
- 4. TWS API

### Download 1 von 4 – IB Gateway

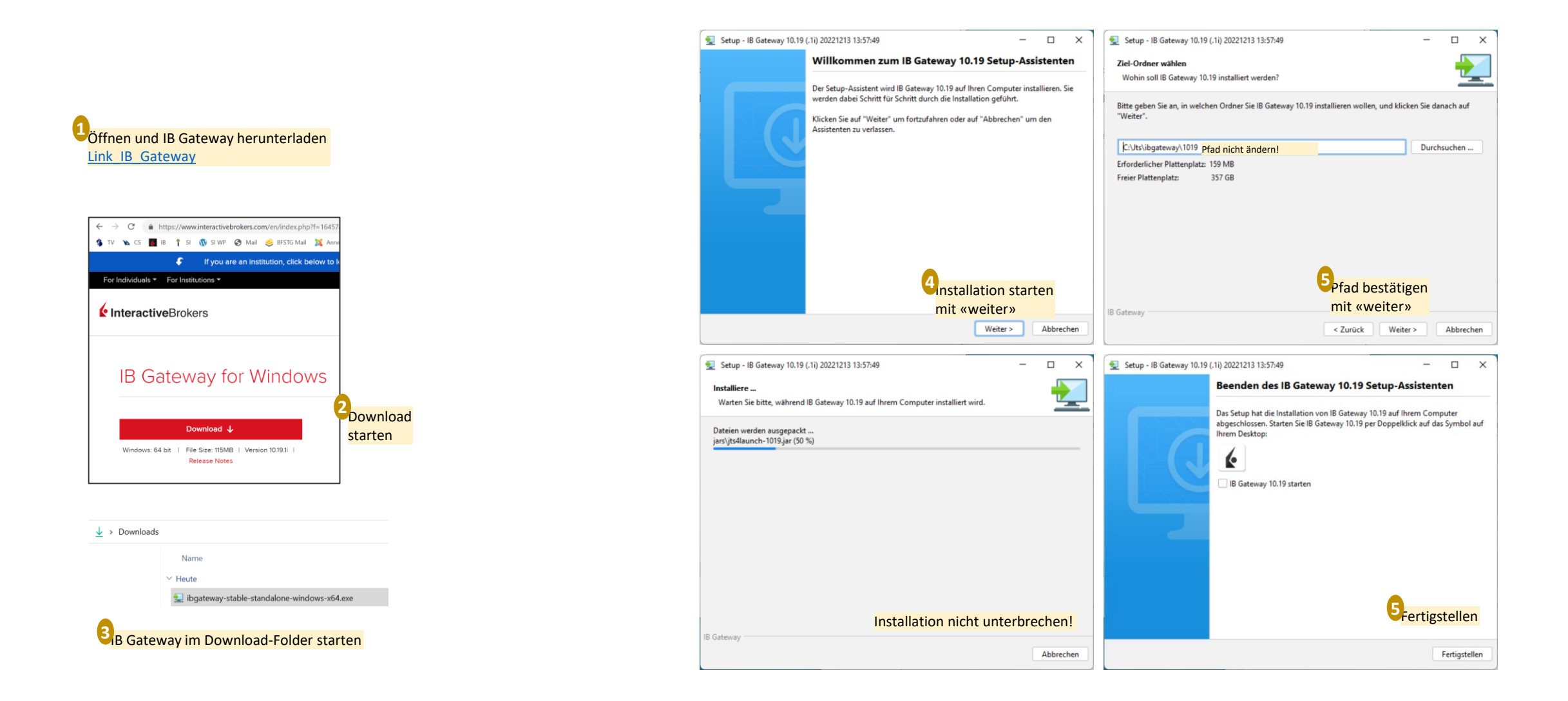

# Download 2 von 4 – IB Trading-Workstation (TWS)

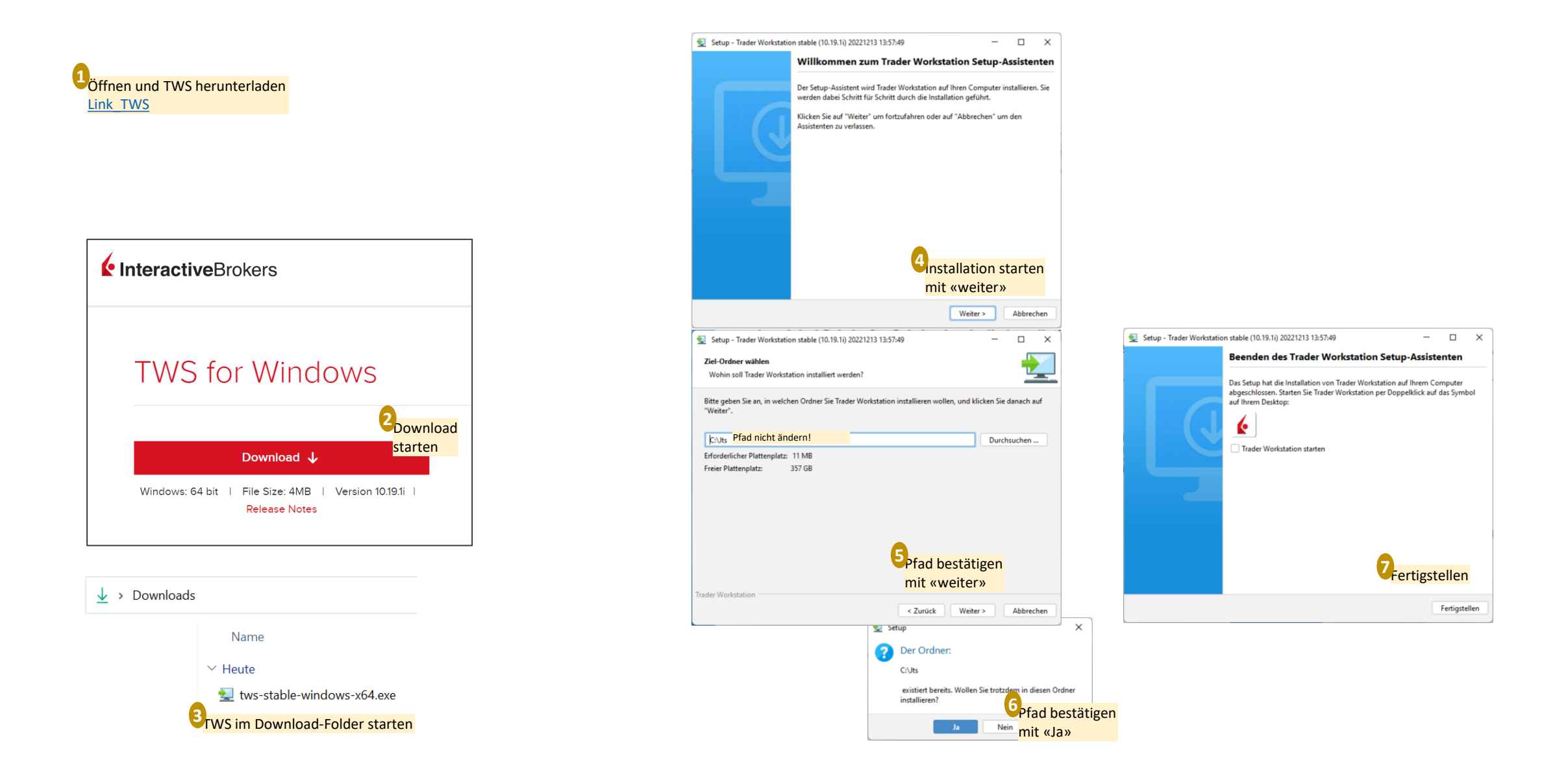

# Download 3 von 4 – Client Portal API

clientportal.gw.zip

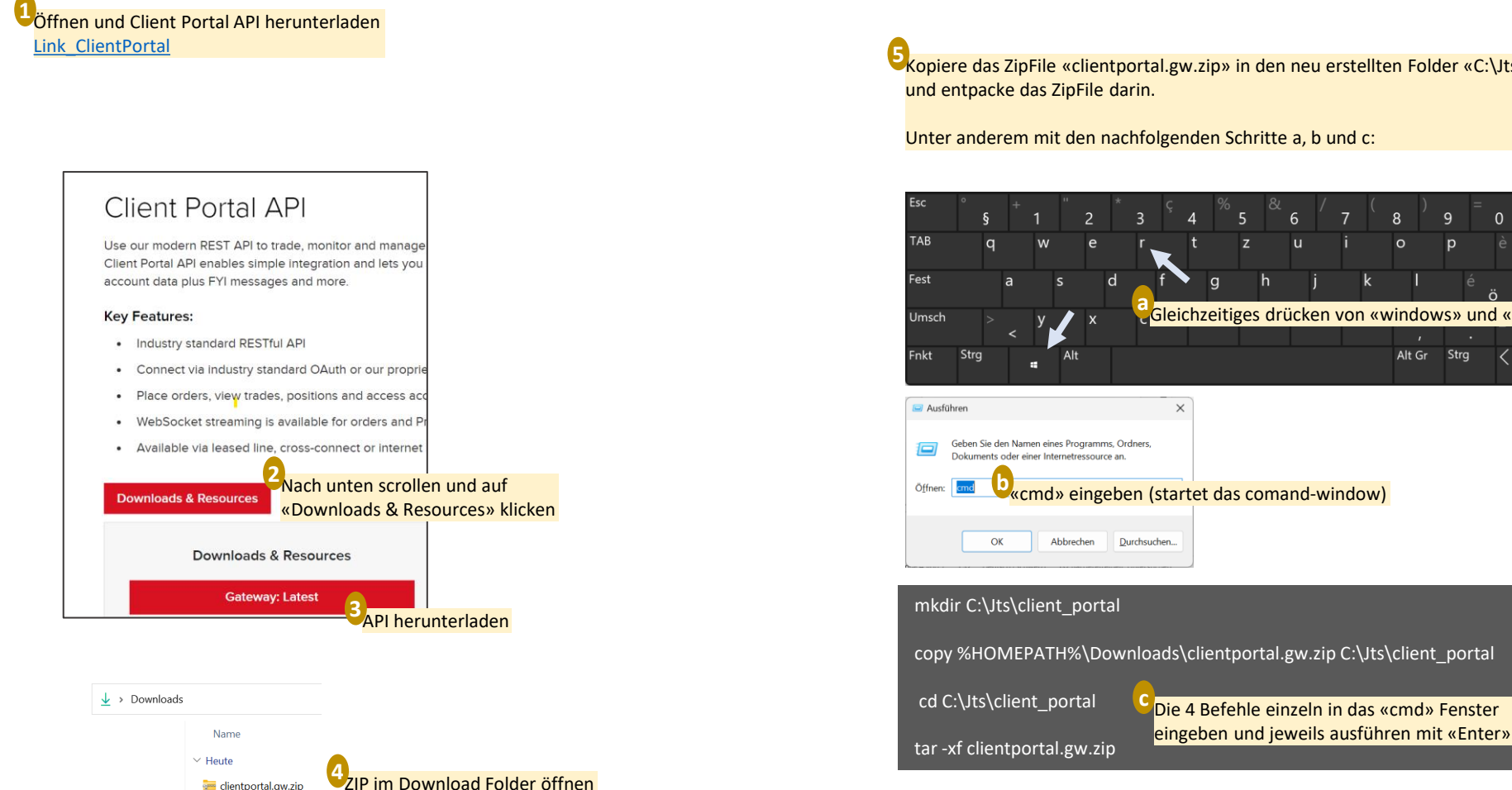

5<sub>Kopiere das ZipFile «clientportal.gw.zip» in den neu erstellten Folder «C:\Jts\client\_portal»</sub>

Unter anderem mit den nachfolgenden Schritte a, b und c:

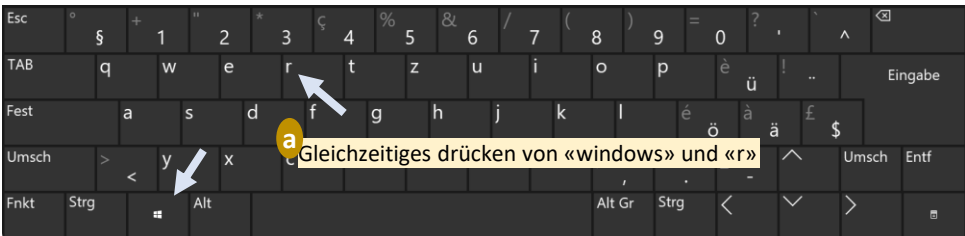

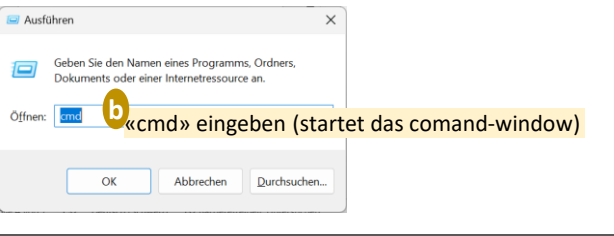

## Download 3 von 5 - TWS API

#### Ottps://www.interactivebrokers.com/en/trading/ib-api.php

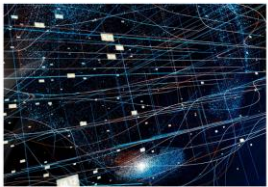

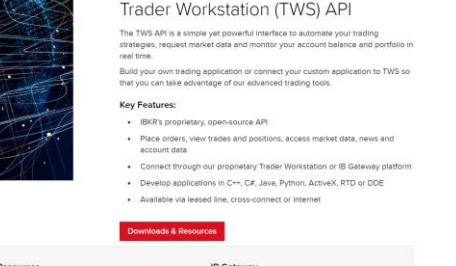

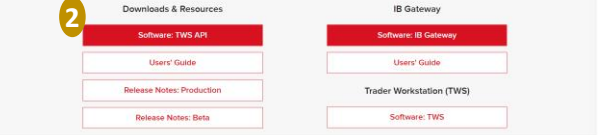

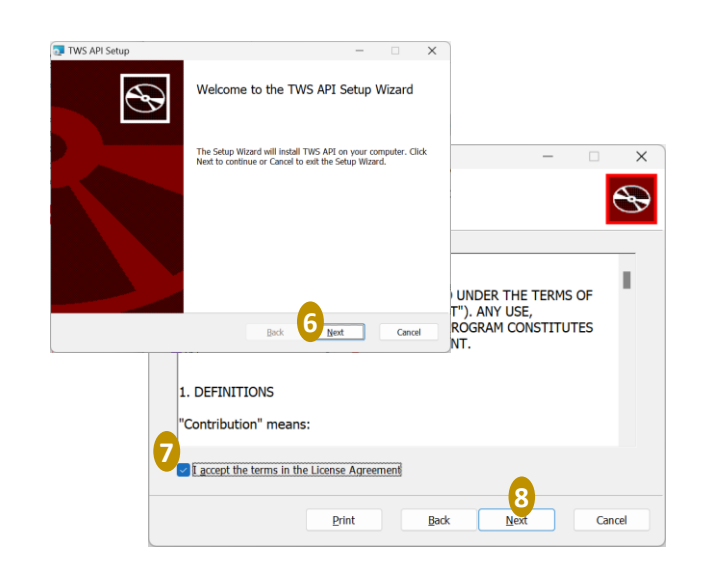

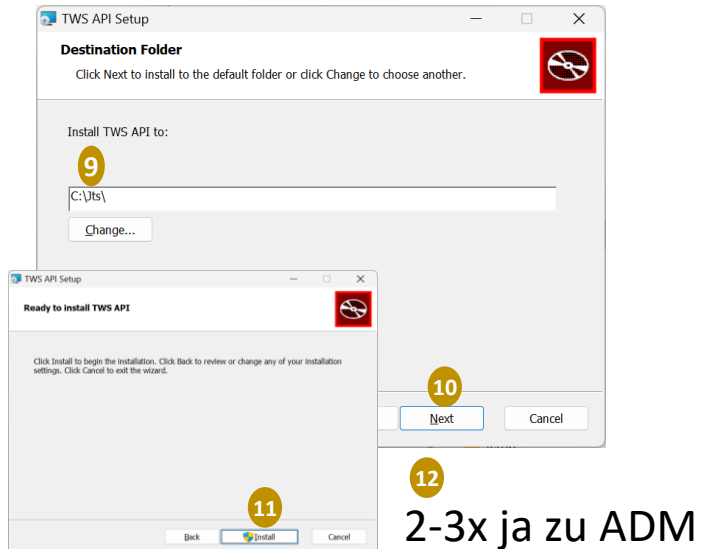

#### This TWS API Non-Commercial License ("License") is an agreement between Interactive Brokers LLC ("IB") and You, and governs Your use of the API Code. By clicking the "I AGREE" button below, you acknowledge that You consent to be legally bound by this Agreement. 0. Introduction. IB has developed application program interface ("API") code to permit its customers to use their own internal proprietary software tools in managing their accounts with IB. This License is intended only for users who wish to use the API Code by itself as is, or in connection with or for the development of their own internal proprietary tools to manage their own IB accounts. This License is NOT for anybody who is developing software applications that they wish to: (a) sell to third party users for a fee, or (b) give to third party users to generate an indirect financial benefit (e.g., commissions). If You wish to make a software application for the purposes described in the preceding sentence then please contact Shail Mangla at open 1. Definitions. 1.1. "API Code" means the client code for IB's Trader Workstation API that is made available to You. 1.2. "Non-Commercial Purposes" means using API Code by Itself as is, or in connection with or for the development of applications, programs, or other works that (a) interface with IB's trading platform, and (b) allow You to access Your account information, access market data, perform analytics, enter orders, or perform any other transactions or functions all in connection with Your account at IB. 1.3. "You" or "Your" means an individual or a legal entity exercising rights under any entity which controls, is controlled by, or is under common control with, Yo cause the direction or management of such entity, whether by contract or other **Windows TWS API Stable for Windows** Version: API 10.19 Release Date: Nov 16 2022

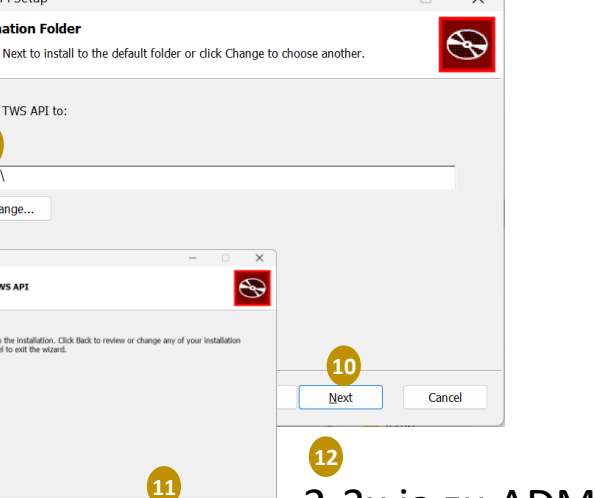

InteractiveBrokers

**TWS API Non-Commercial License** 

TWS API Install 1019.01 msi

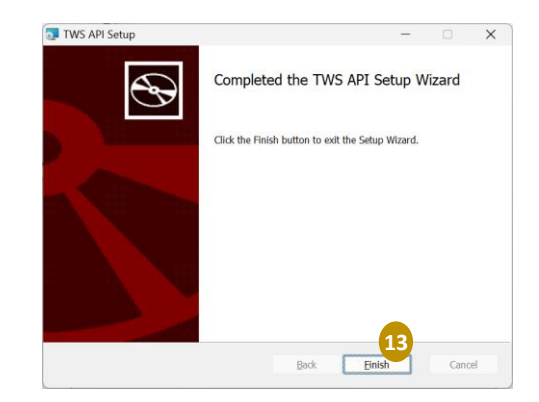

**RELEASE NOTES**